Javier Diez Núñez I.E.S. Cristóbal de Monroy Alcalá de Guadaíra Sevilla

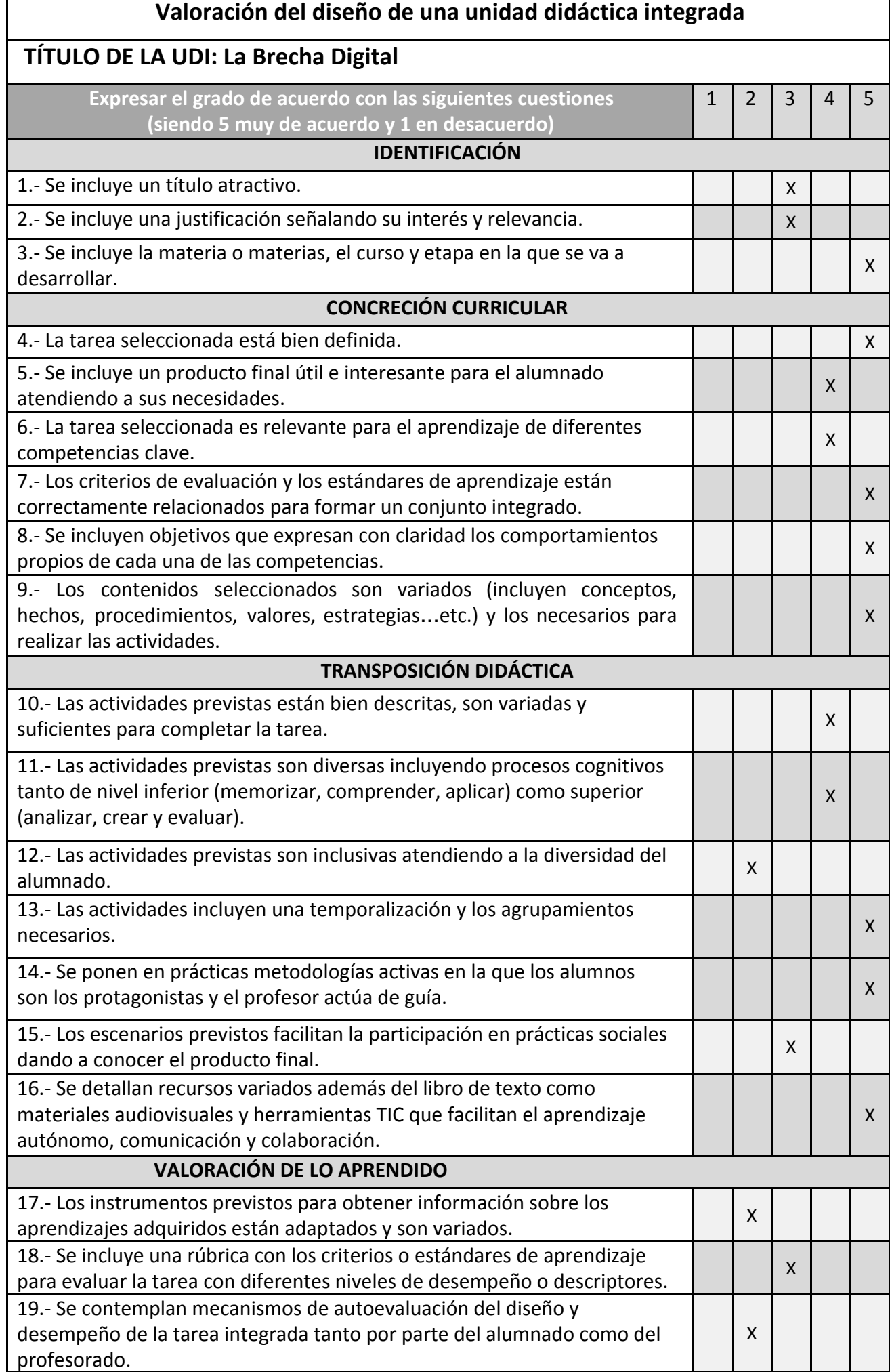

## **Evaluación del diseño de una unidad didáctica integrada**

## **TÍTULO: La Brecha Digital**

## **Aspectos positivos**

- La Distribución de grupos.
- Descripción de tareas.
- Los alumnos son los protagonistas del aprendizaje.

## **Sugerencias de mejora**

- Instrumentos de evaluación poco variados.
- El título podría ser más atractivo para los alumnos.
- Se podría dar a conocer el producto final,
- No se ve claro que la asignación del 100% de la nota al producto final sin especificar qué porcentaje corresponde a cada criterio o aspecto del producto.
- Actividad 1 de la fase de síntesis deberías ir en la fase de desarrollo.

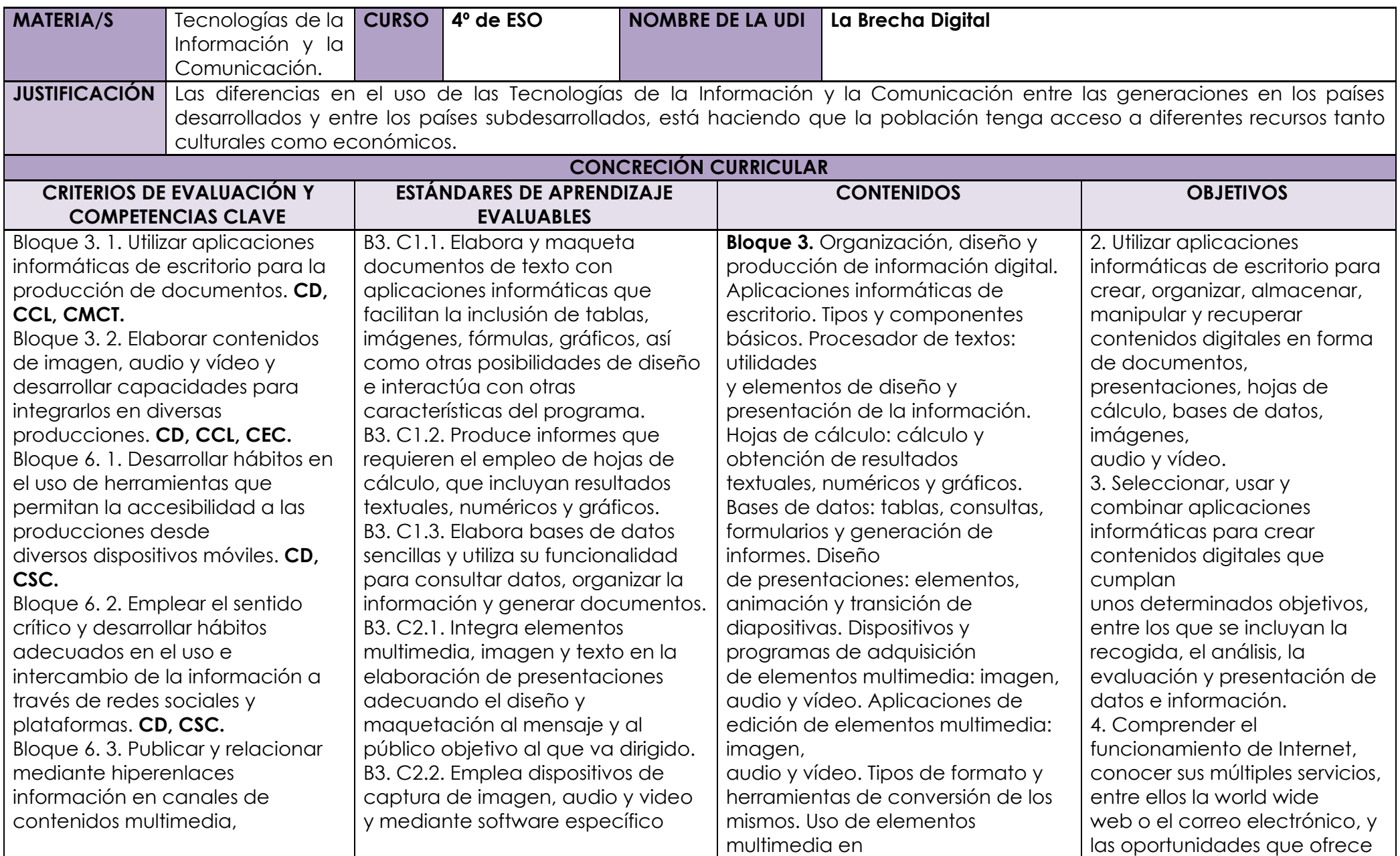

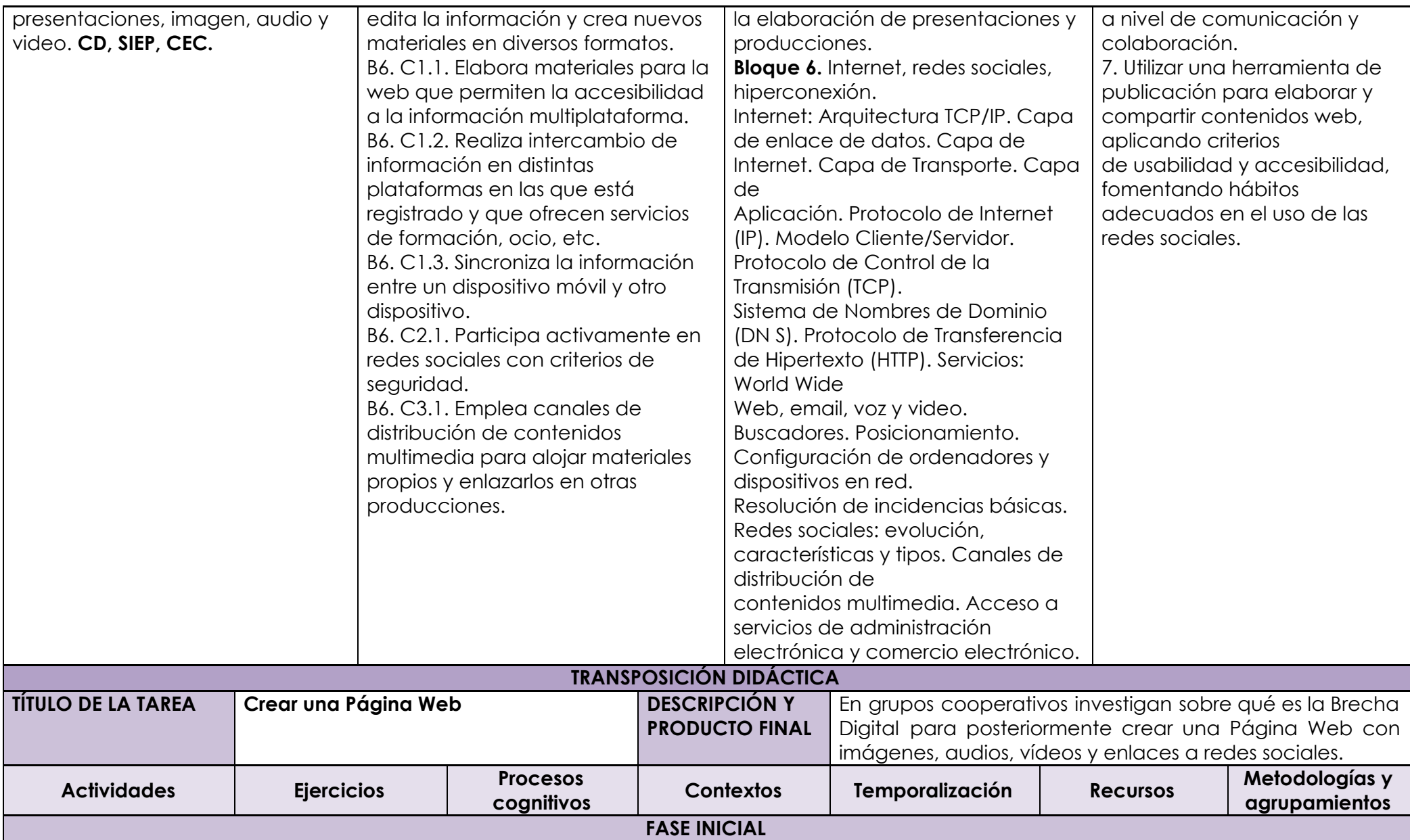

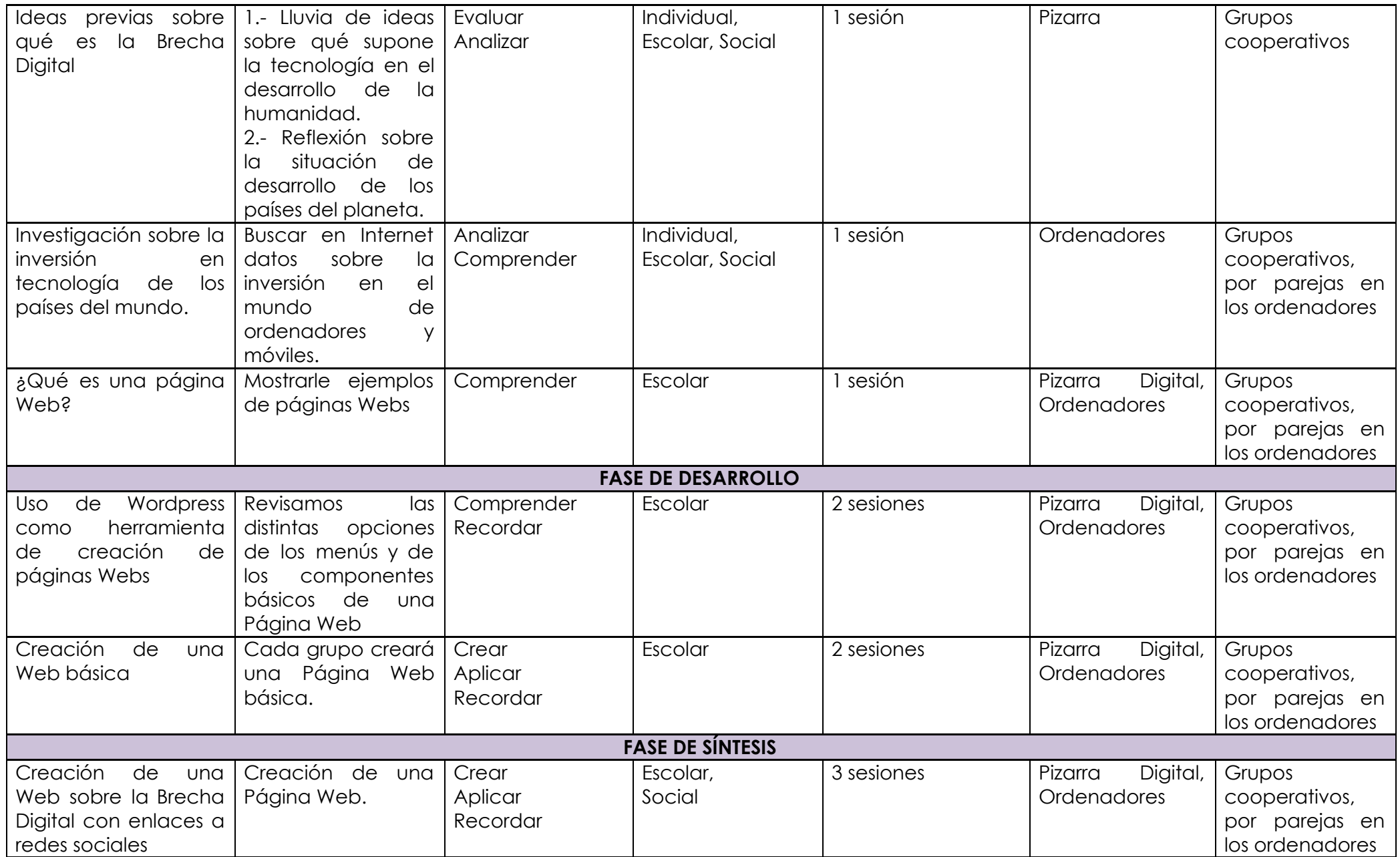

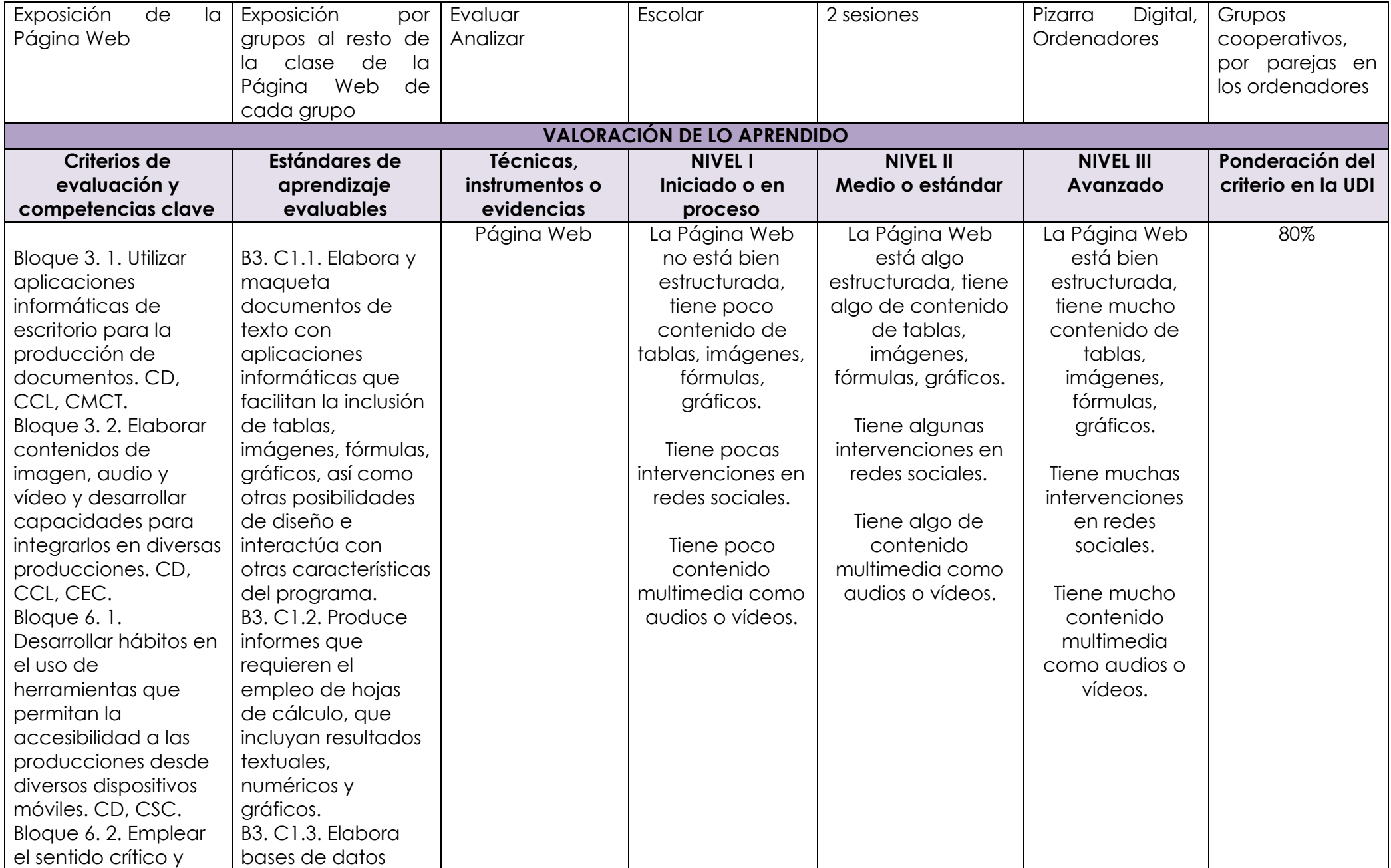

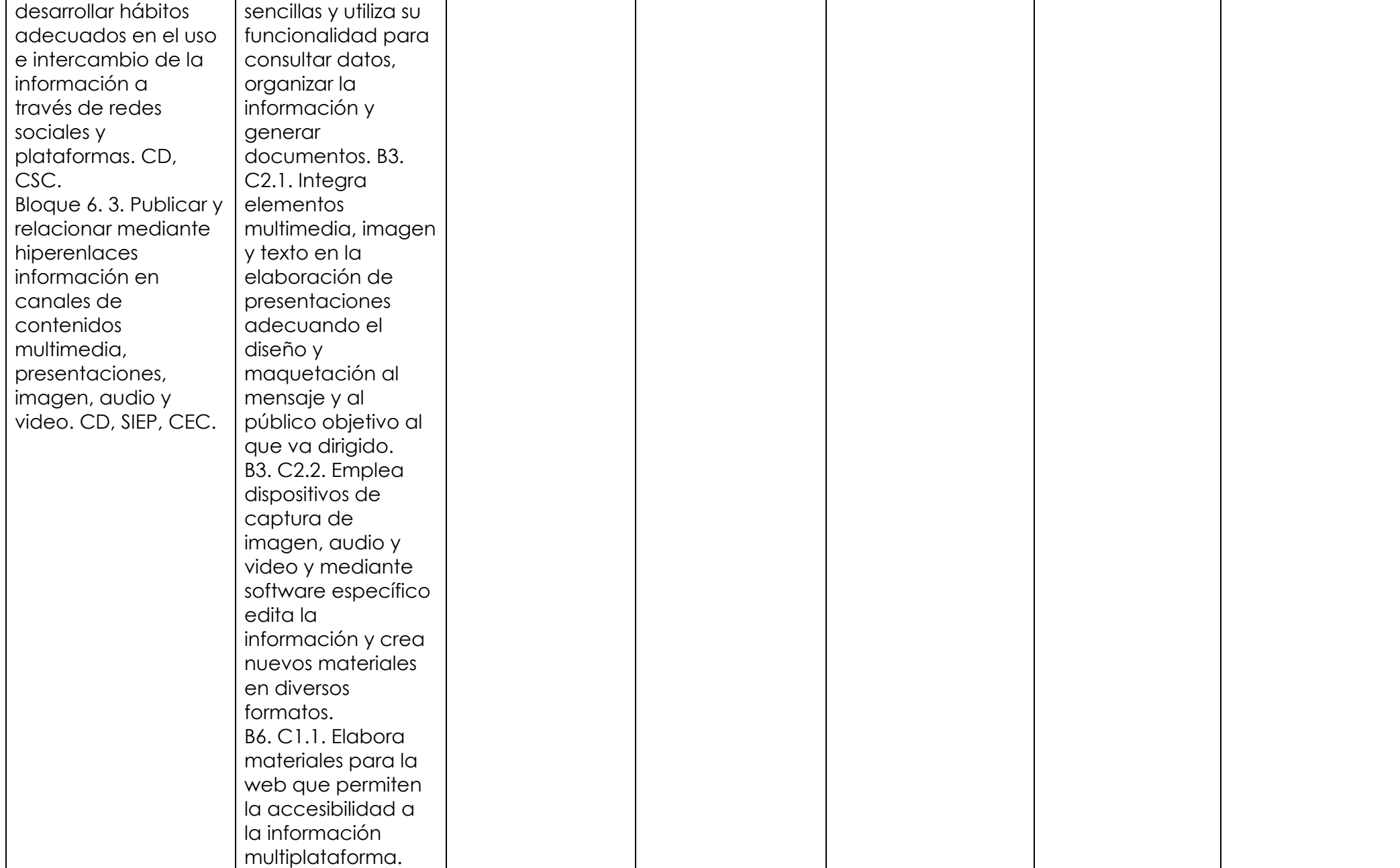

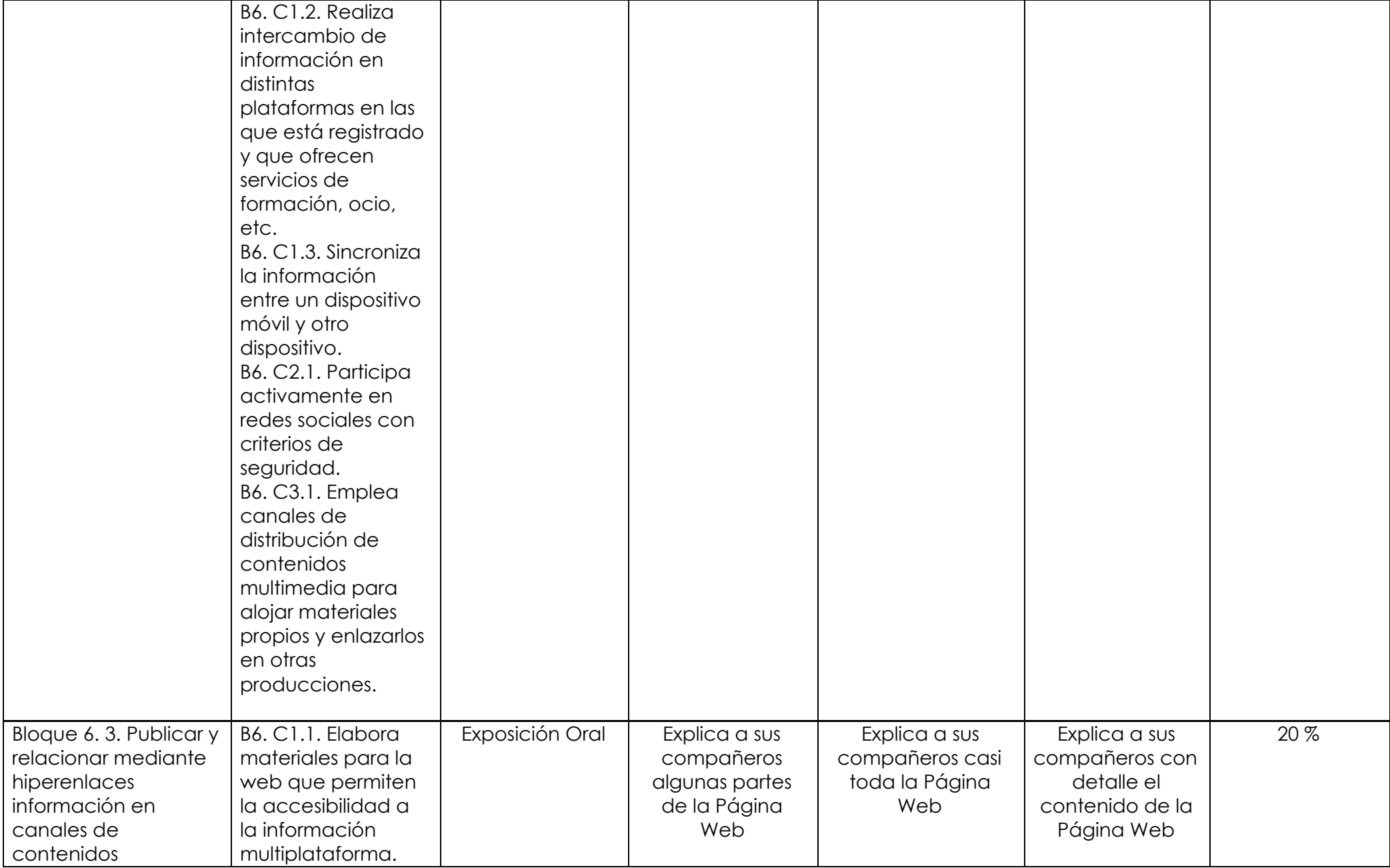

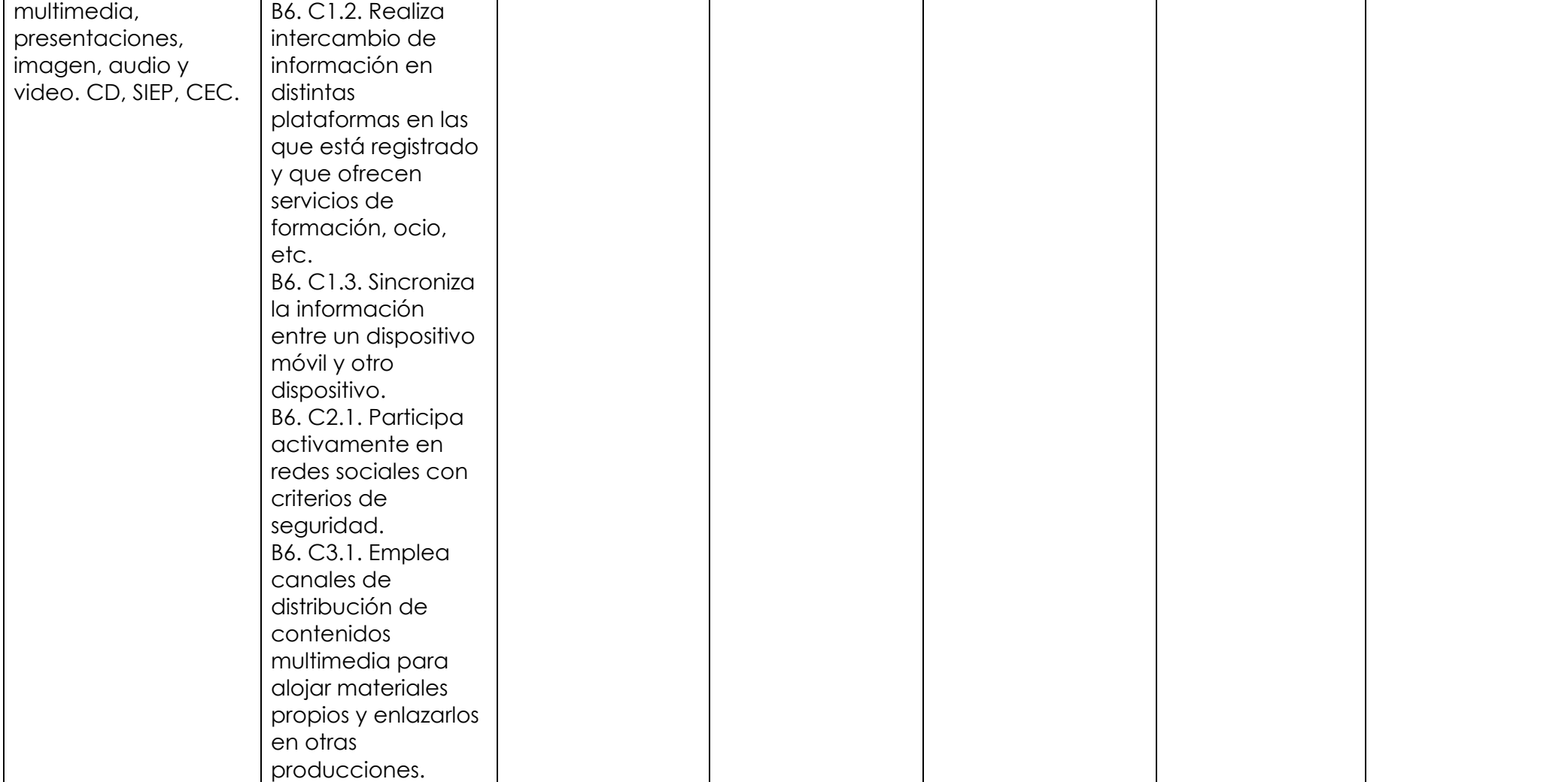